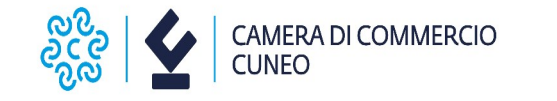

Al la Camera di commercio di Cuneo Via E. Filiberto, 3 12100 CUNEO CN

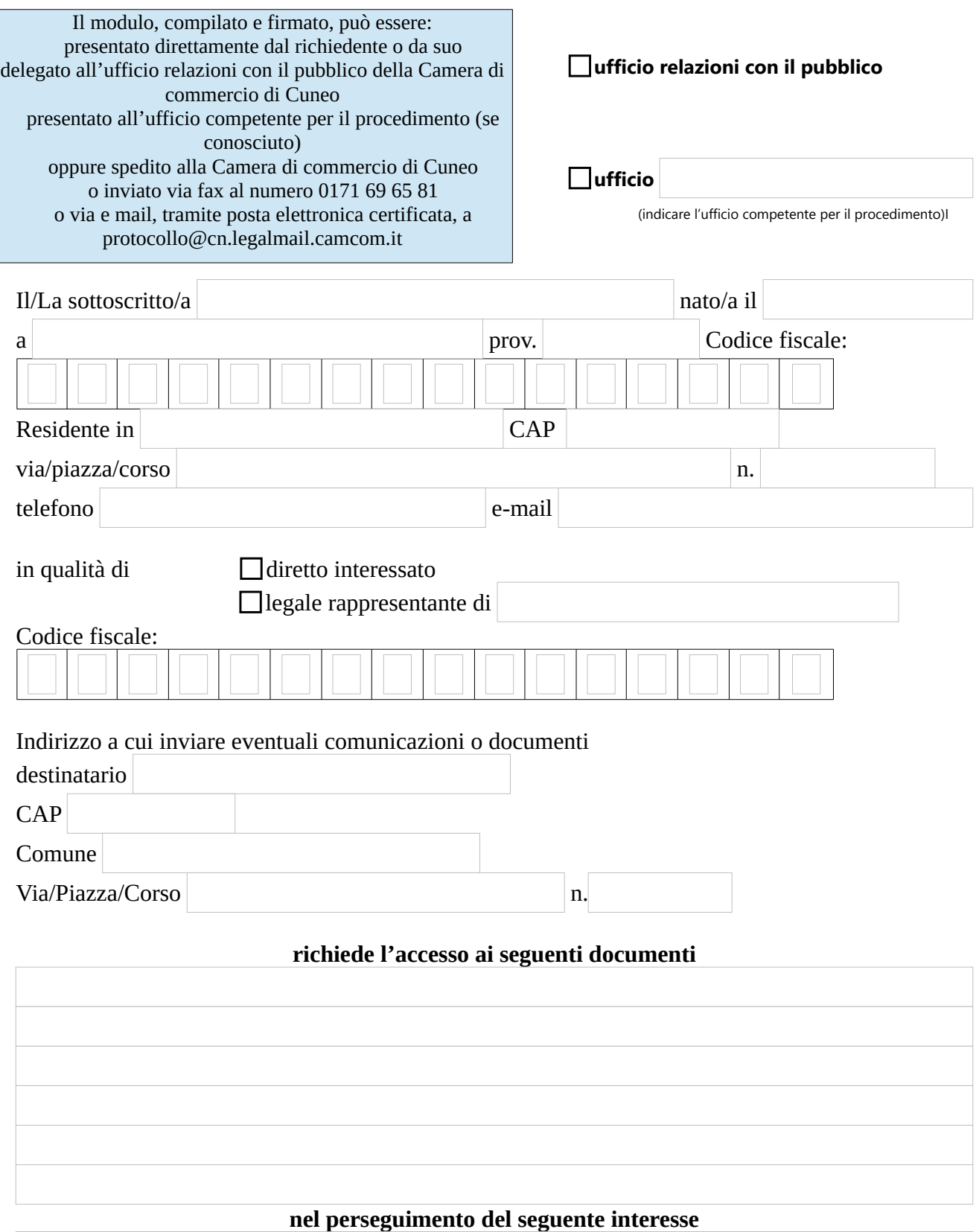

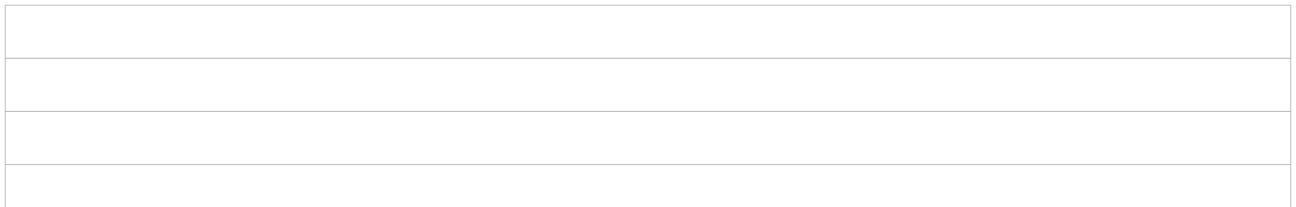

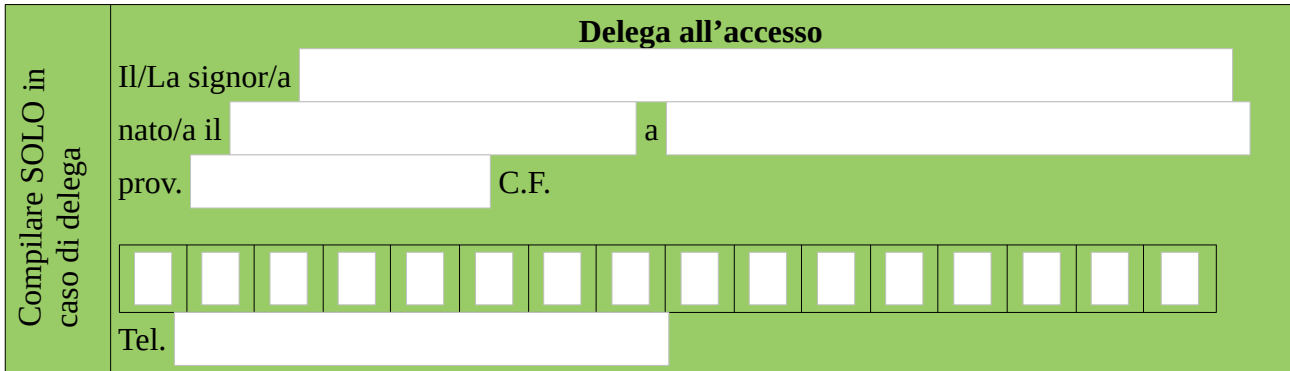

## **ALLEGARE**

• Fotocopia documento d'identità del richiedente e del delegato

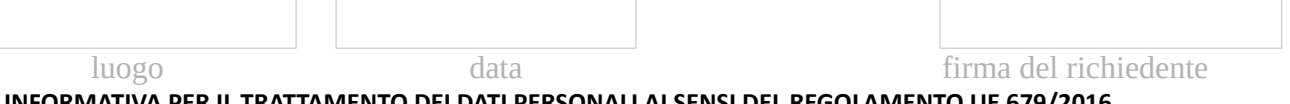

**INFORMATIVA PER IL TRATTAMENTO DEI DATI PERSONALI AI SENSI DEL REGOLAMENTO UE 679/2016** Il sottoscritto dichiara di aver preso visione e di accettare l'informativa sulla Privacy ai sensi del Regolamento UE 679/2016 disponibile sul sito camerale al link<https://www.cn.camcom.gov.it/privacy>

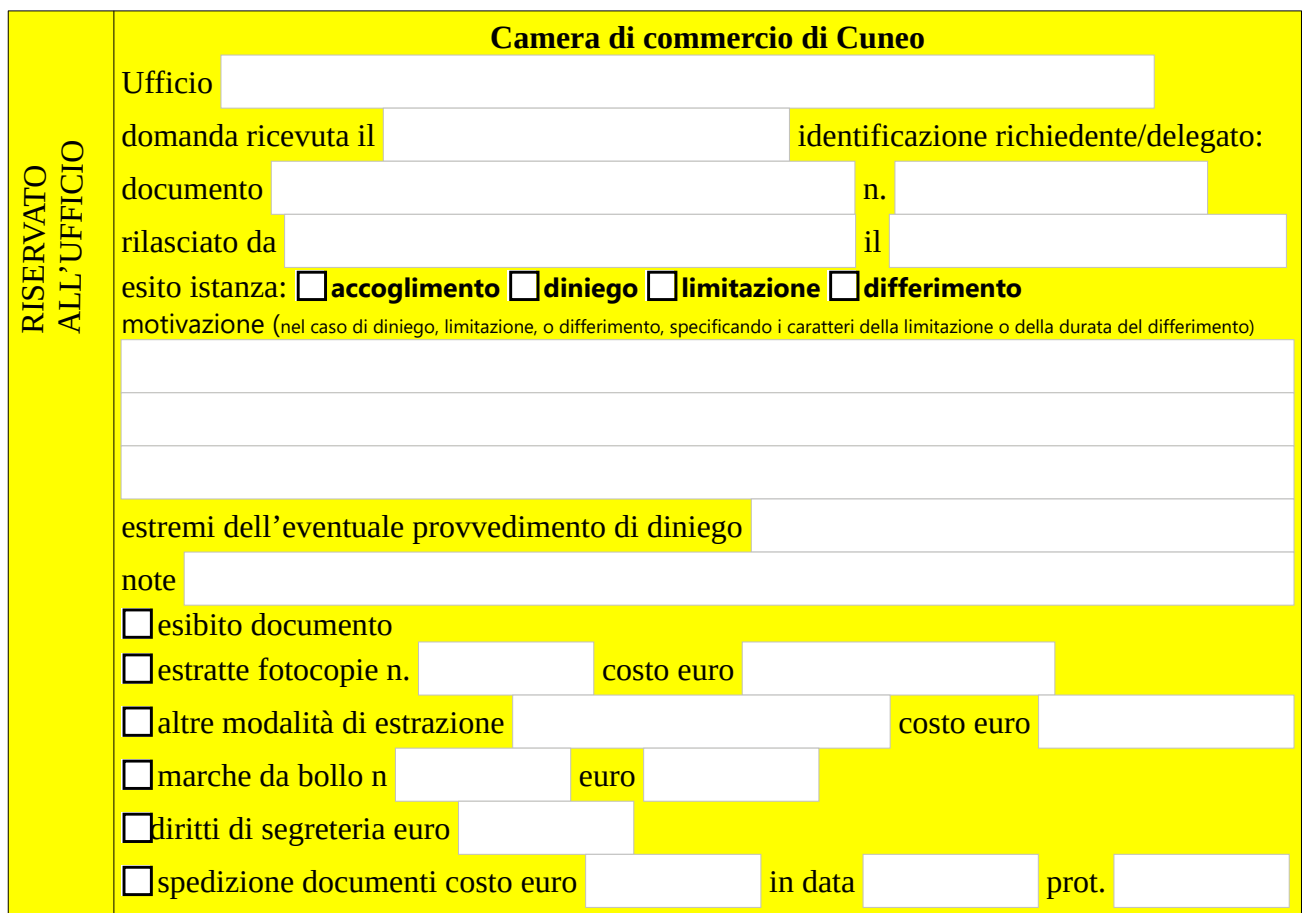

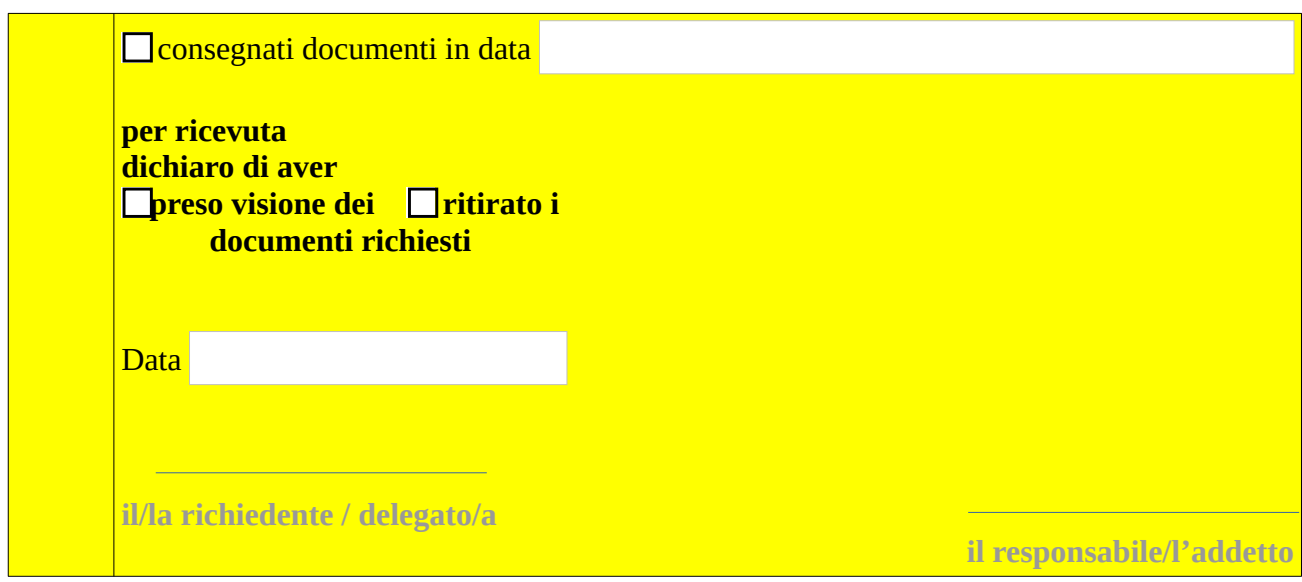